# IT導入補助金を活用してお得に 仕様決めイエプロを導入

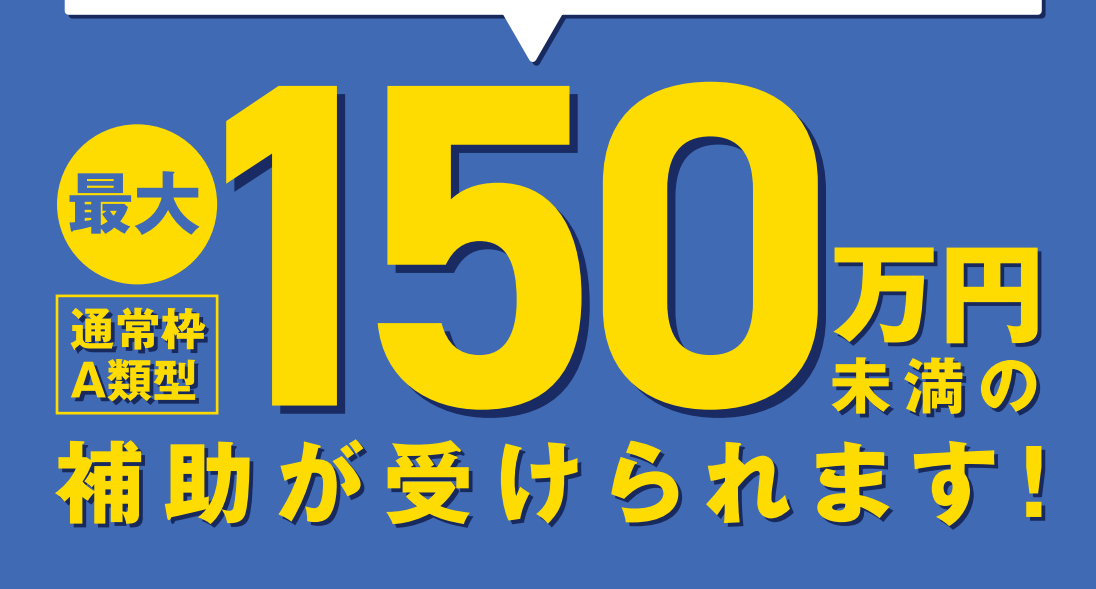

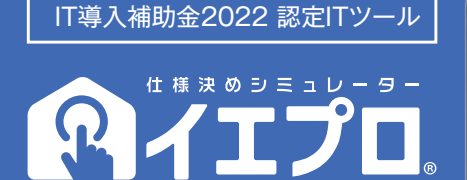

**住宅事業の 粗利を確保して 利益の最大化に貢献**

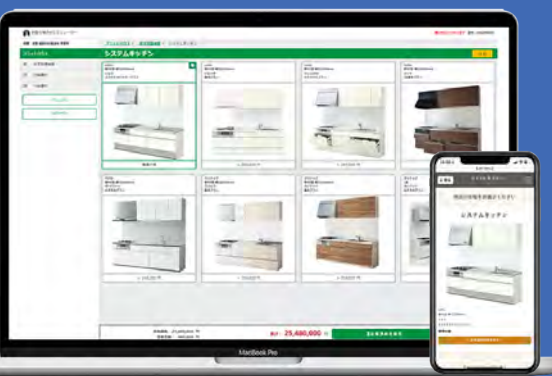

# **IT導入補助金申請活用のご案内 IT導入補助金を使ってイエプロを導入し 早期着工・利益率向上を目指しましょう!**

**IT導入補助金とは、経済産業省が推進する補助金制度です。** 

**ITツール(ソフトウエア・サービス等)の導入経費を補助することで、企業の生産性向上をサポートすることを目的としています。 予算消化型の補助金制度のため予算が無くなり次第打ち切りとなってしまいますので、お早めにお問い合わせください。**

## **わずらわしい申請・手続きから 補助金交付までサポート**

**IT導入補助金のわずらわしい申請・手続き作業から、実際に補助金を お受け取りいただくまで、弊社スタッフがしっかりサポートします。**

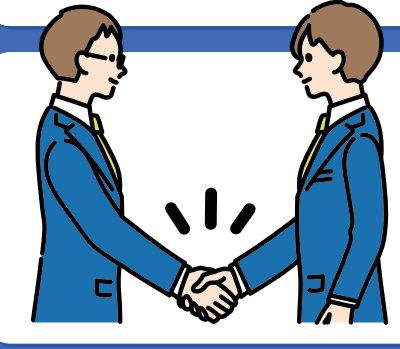

**補助額は最大 万円**未満 **150** または総費用の1/2 以内

**IT導入の費用に応じて、最大150万円の補助金を 受け取ることができます。**

### **イエプロで、住宅事業の早期着工を実現 粗利を確保して利益の最大化に貢献**

**新築住宅の仕様決めに必要な資料を瞬時に表示し「見積書・プレゼンシート」を 自動作成が出来ることで仕様決めの時間を、大幅に短縮できます。 住宅シリーズ構築・管理できる機能を使い「自社仕様の標準化・オプション仕様 の見える化」を行う事で販促から引渡しまで、すべてのシーンでイエプロが 住宅事業者様をサポートするサービスです。**

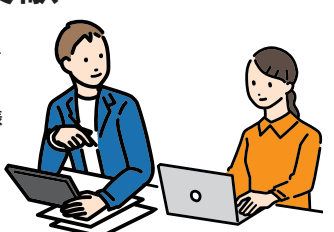

**IT導入補助金申請がはじめてでも、 過去に申請済みでもお気軽にご相談下さい!**

### **申請から交付までの流れ**

**「IT導入支援事業者」であるリフィードが、貴社の補助金申請手続きをサポートいたします。**

### *STEP.01* **導入プランを決定する**

**貴社のニーズに合わせて、導入製品の利用規模、範囲等を決定します。**

**お見積りと併せて、導入スケジュールや補助金の交付金額をシミュレーションいたします。**

#### *STEP.02* **説明会に参加する**

**説明会にて申請担当者様に、申請の流れ・準備書類・申請スケジュール等を、細かくご説明いたします。**

#### *STEP.03*

**ステップ01で決定したプランを基に、交付申請を行います。 補助金の申請には申請書類の作成や事業計画の作成等が必要になります。 各書類作成は弊社にてご支援の上、 事務局に申請を行ってください。**

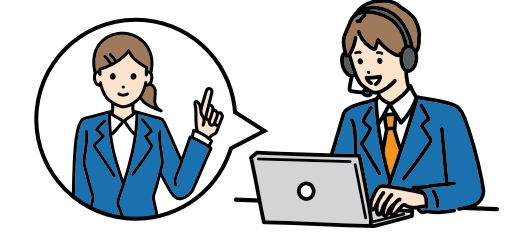

### *STEP.04* **交付決定後、システム導入**

**交付決定が下りましたら、実際にシステムをご契約・導入いただきます。 また、導入後には実績報告を行います。こちらも弊社にてご支援します。**

申請スケジュールは申請状況により変更となりますので、 「 I T 導 入 補 助 金 2 0 2 2 」の ウ ェ ブ サ イト に て ご 確 認 下 さ い 。

**※IT導入補助金事務局から承認を受けた「IT導入支援事業者(株式会社リフィード)」から、ITツールの導入支援を受けてください。 ※交付決定の連絡が届く前に発注・契約・支払い等を行った場合は、補助金の交付を受けることができません。 ※補助金の受領は、1事業者1回のみです。 ※費用は、補助金の交付決定の通知後に一括でお支払いください。 ※補助金が交付された後3年間に、ITツールによる生産性向上の成果報告(事業実施効果報告)が必要です。**

**マイページ登録・申請、内容 の入力。 貴社での申請が完了後は、** ▼ ▼ 弊社にて内容の確認 IT導入補助金申請 マイページへ招待 申請

**以降の修正や編集はできません、 内容の確認等、慎重にお願します。**

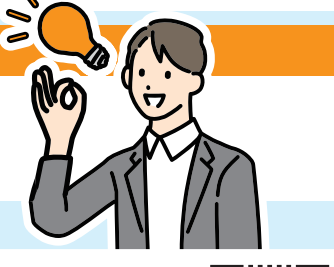

**it-hojo.jp**

**申請に際に貴社にて 準備いただく 内容をご覧下さい**

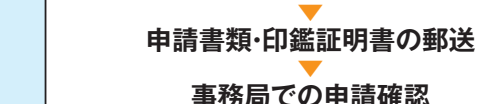

**●アカウントIDメールアドレス**

**メールアドレス・パソコン・プリンタ 印鑑証明書 (発行日より3か月以内の原本)**

補助金の電子申請が可能

お勧めします。

**ご準備 1**

使用できます。

**▼ メール受信**

・GビズIDのうち「gBizプライム」でIDとパスワードを取得することで、

※無料で取得

**GビズID「gBizプライム」** 

・申請から取得まで約3週間を要します、公募開始前からのご準備を

・一度取得すると、今後の国が行う補助金申請で同じID・PASSが

**●連絡先電話番号(申請手続きをされる方「担当者様」の携帯)**

**●SMS受信用携帯電話(申請手続きをされる方「担当者様」の携帯) ※入力する基本情報は、印鑑証明書に記載の内容と一致すること**

**メールに記載されている内容URLから、SMS受信、パスワードを設定。**

申請にあたり取得が必要 こ準備 3 雷電にのたり取得が必要<br>  **履歴事項全部証明書**(3ヶ月以内発行) こ準備 4

### 申請にあたり取得が必要 **直近分の法人税納税証明書**

#### **独自の計画作成アンケート ご準備 5**

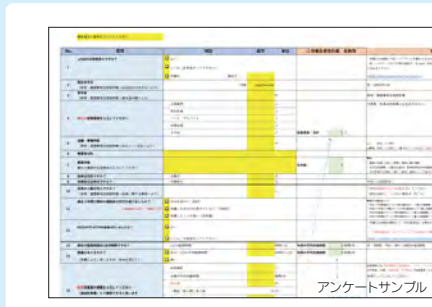

**申し込み受理のメールが事務局より届きます。**

・「SECURITY ACTION」を宣言することで、

**メールアドレス・パソコン・プリンタ**

なります。

**ご準備 2**

自社が自発的に情報セキュリティ対策に取り組むきっかけと

**●担当者情報申請手続きをされる方(担当者様)の情報**

**▼ 自己宣言完了ページを印刷・保管 ▼ 事務局での申請確認 ▼ アカウント取得完了**

**Security action 宣言ID取得**※無料で取得

(その1またはその2)

**申請サポートのために必要**

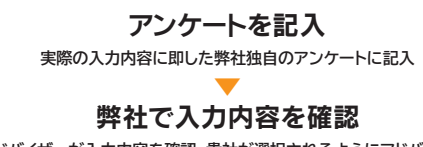

**専任アドバイザーが入力内容を確認、貴社が選択されるようにアドバイスします。** ▼

申請 **計画作成アンケートで事前に作成した申請内容を入力**

株式会社リフィード IT導入補助金係 TEL 092-717-7007 MAIL it-hojo@re-feed.jp **ご不明な点がございましたら、お気軽にお問合せ下さい。**

## 申請に必要な準備いただくもの

**GビズIDの申請に必要なもの 宣言ID申請に必要なもの**

パソコンにて申請書類作成 インストリー サイトにて申請ページにて入力

取得までの流れ コーヒー 取得までの流れ

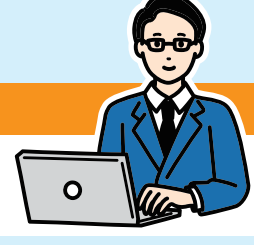